## Exercícios

- 1) Um aluno da disciplina X é considerado aprovado se sua média final for maior ou igual a 6. A média final é calculada como: 70% da média aritmética das duas maiores notas de provas, de um total de 3 provas + 30% da média aritmética das notas de 2 exercícios.
	- O programa deve informar
	- a) quais são as duas maiores notas de provas

 $\alpha$ 

- b) se o aluno foi aprovado ou não
- c) a média final do aluno

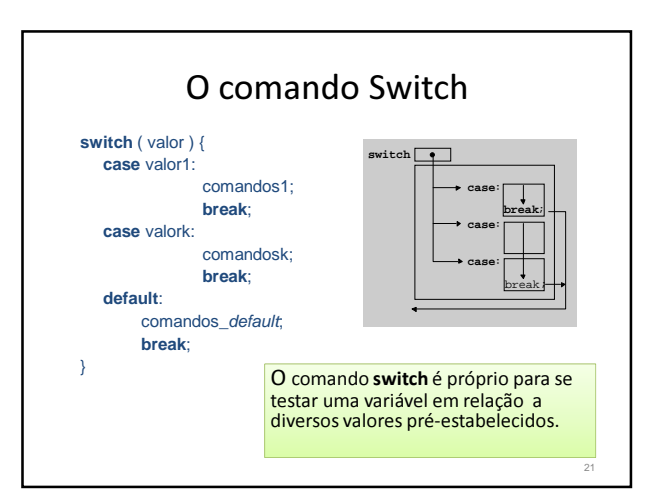

## O comando Switch

- A expressão valor é avaliada e o valor obtido é comparado com os valores associados às cláusulas case em seqüência
- Quando o valor associado a uma cláusula é igual ao valor do switch os respectivos comandos são executados até encontrar um break
- Se não existir um break na cláusula selecionada, os comandos das cláusulas seguintes são executados em ordem até encontrar um **break** ou esgotarem-se as cláusulas do *switch*
- Se nenhuma das cláusulas contém o valor de seleção, a cláusula *default*, se existir, é executada

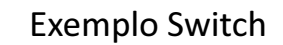

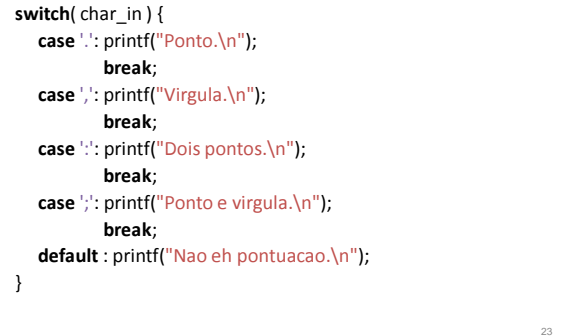

## Exercícios

2) Faça um programa que simule uma calculadora básica, provendo a leitura de um valor, seguido da operação e do segundo valor.

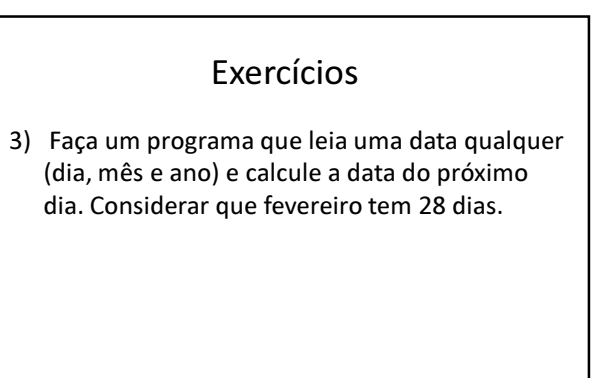

25